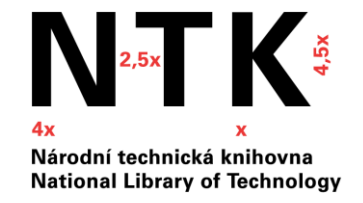

#### Jak najít zdroje pro školní práci (a nezbláznit se)

Workshop pro střední školy

#### Co nás dnes čeká

- Jak najít to, co hledám
- Vyhledávače: NTK, Google a jeho odborná varianta
- Nástroje umělé inteligence (AI)
- Proč a jak citovat zdroje

#### Kde hledat informace?

- **[Wikipedia](https://cs.wikipedia.org/wiki/)** (odkazy na další zdroje), **[Britannica](https://www.britannica.com/)** (volně dostupná i placená verze přístup přes knihovnu) – základní orientace v tématu
- **[Vyhledávač NTK](https://www.techlib.cz/cs/)** elektronické i tištěné zdroje NTK: odborné články, (e-)časopisy, (e-)knihy, [šedá literatura](https://www.techlib.cz/cs/83808-seda-literatura)
- **[Katalog NTK](https://vufind.techlib.cz/)** tištěné zdroje NTK
- **[Databáze odborných zdrojů](https://www.techlib.cz/cs/2792-e-zdroje)** placené (přístup přes knihovnu, např. [EBSCO,](https://www.ebsco.com/products/research-databases) [JSTOR](https://www.jstor.org/)) i volně přístupné ([DOAJ,](https://doaj.org/) [DOAB\)](https://www.doabooks.org/)
- **[Knihovny.cz](https://www.knihovny.cz/)** (e-)knihy
- **[Meziknihovní výpůjční služba](https://www.techlib.cz/cs/2731-meziknihovni-sluzby-a-objednavani-clanku)** v rámci ČR pro studenty zdarma
- **[Theses.cz](https://theses.cz/)** závěrečné VŠ práce (odkazy na další zdroje)
- **[Sci-Hub](https://en.wikipedia.org/wiki/Sci-Hub), [Libgen](https://en.wikipedia.org/wiki/Library_Genesis)** "pirátsky" zveřejněné plné texty odborných článků a knih

#### **Googloviny**

Google

Statistiky různých institucí (statistické a jiné úřady); výroční a jiné zprávy firem, odborných asociací a dalších institucí; technické specifikace; manuály; tiskové zprávy apod.

**Google Scholar** 

Pouze odborné zdroje: články z odborných časopisů; disertační a diplomové práce; preprinty; materiály z konferencí; výzkumné zprávy; odborné knihy; patenty; přístup k [plným textům přes](https://www.techlib.cz/cs/84365-google-scholar)  knihovnu

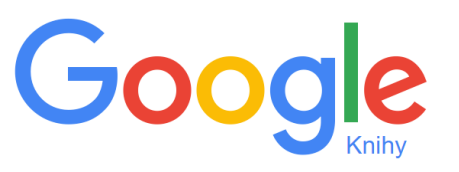

Knihy (odborné monografie i beletrie) – možnost náhledu do obsahu a vybraných stran; u knih již nechráněných autorským právem plný text

#### **[Google vs. Google Scholar vs. library databases](https://libguides.ucmerced.edu/c.php?g=556289&p=6549810)**

Existují i jiné vyhledávače akademických informací (např. [Semantic Scholar\)](https://www.semanticscholar.org/)

## K čemu používat Google

- Ověřování základních informací
- **Prověřování autorů**

knih/článků, které chcete použít v práci

● Statistiky, výroční a tiskové zprávy, atp.

[Ofiko návod od](https://support.google.com/websearch/answer/2466433?hl=en&ref_topic=3081620) Googlu

**site:**mzp.cz "emisní limity" (najde informace o emisních limitech na stránkách ministerstva životního prostředí)

#### **Obrázky:**

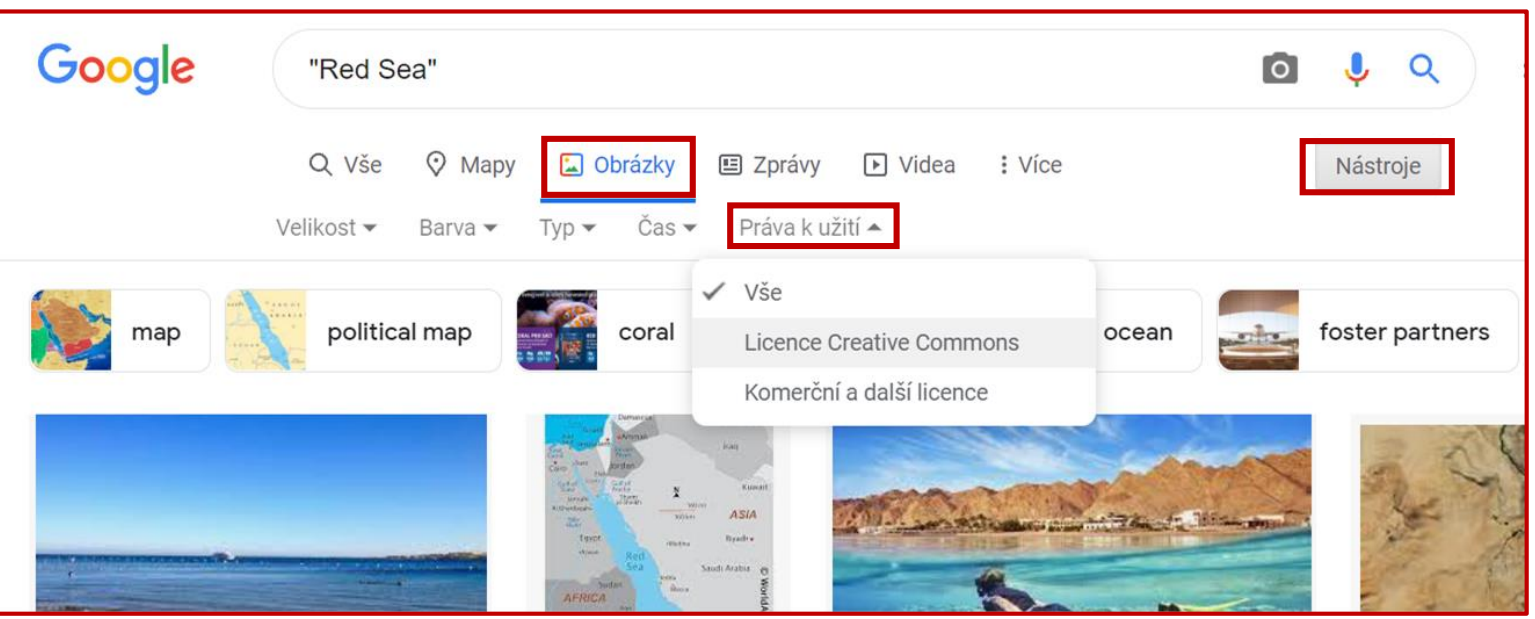

- Klíčová slova
- Uvozovky
- Operátory
- Hvězdička\*
- Filtry

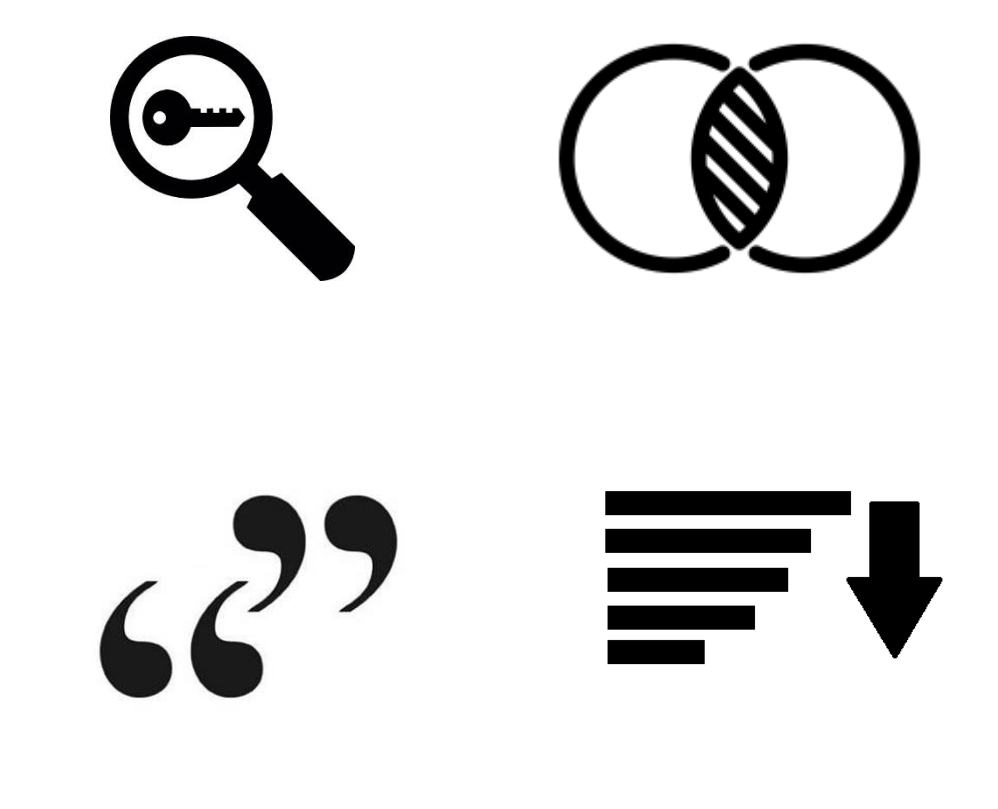

**• Klíčová slova** – definují oblast zájmu

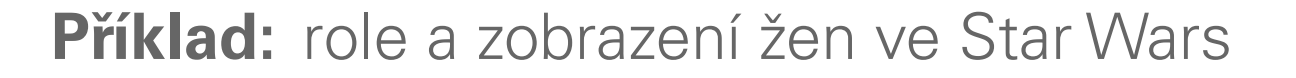

**Star Wars feminism militarism gender equality**

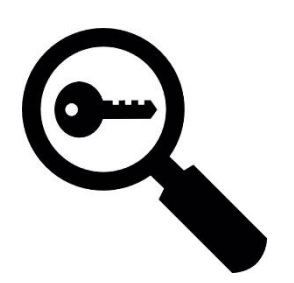

• **Uvozovky** – umožňují vyhledat celou frázi

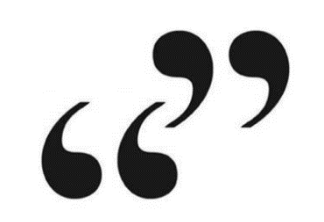

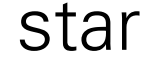

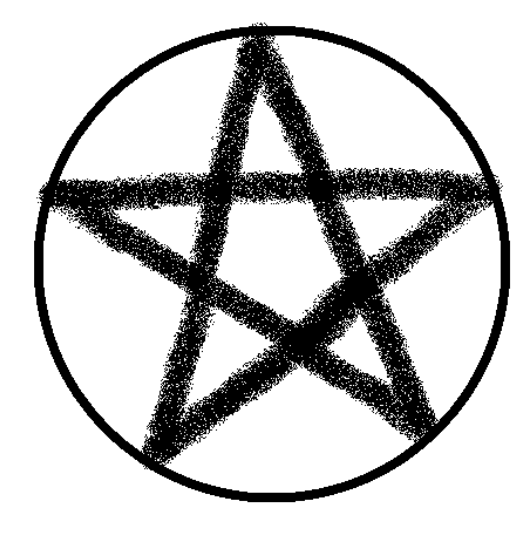

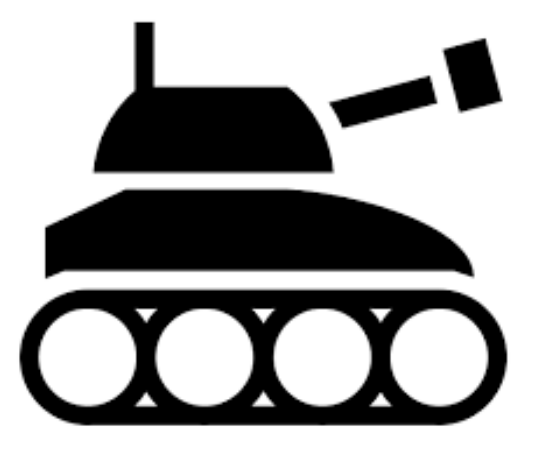

#### star wars "Star Wars"

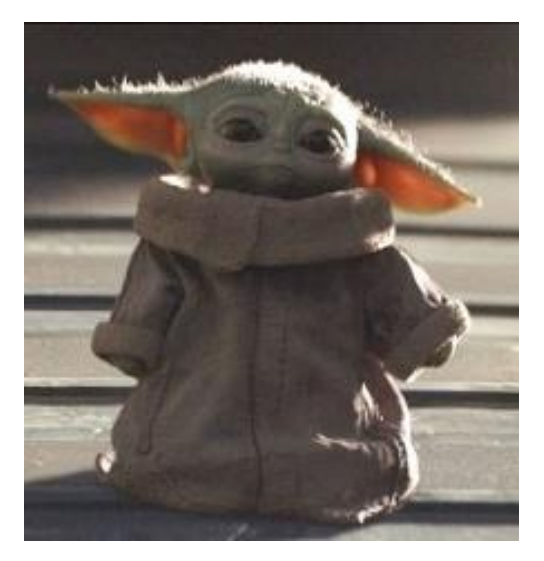

The Child aka Baby Yoda (Star\_Wars) Wikipedia [online] [cit. 04.10.2021]. Dostupné z: [https://upload.wikimedia.org/wikipedia/en/0/00/The\\_Child\\_aka\\_Baby\\_Yoda\\_%28S](https://upload.wikimedia.org/wikipedia/en/0/00/The_Child_aka_Baby_Yoda_(Star_Wars).jpg) tar\_Wars%29.jpg

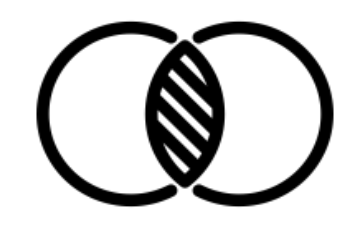

● **Operátory** – umožňují kombinovat klíčová slova a najít relevantní dokumenty

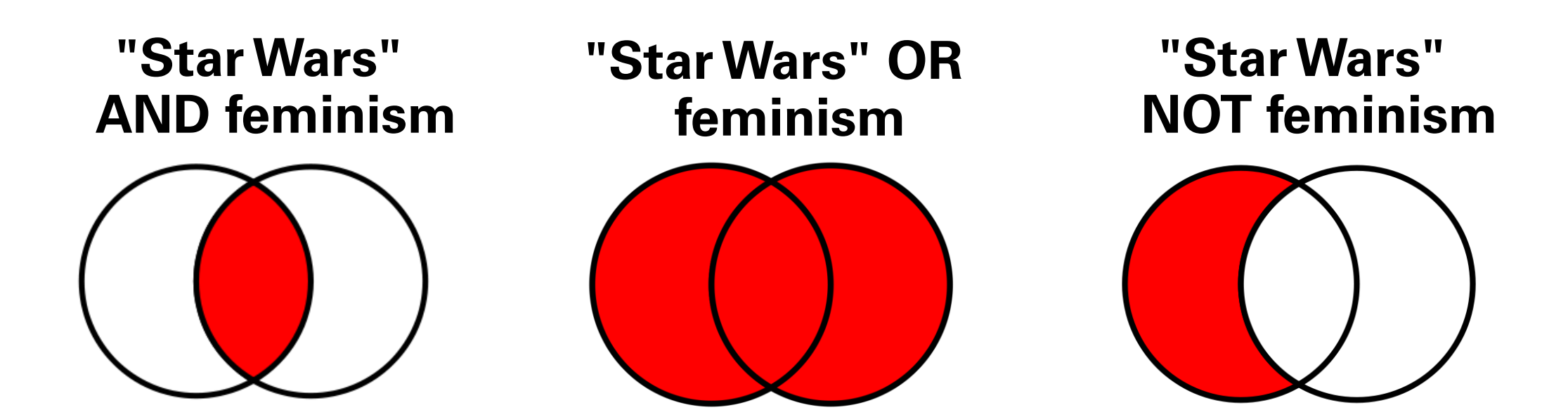

**• Hvězdička** – někdy nahradí část slova, jindy celé slovo (záleží na vyhledávači)

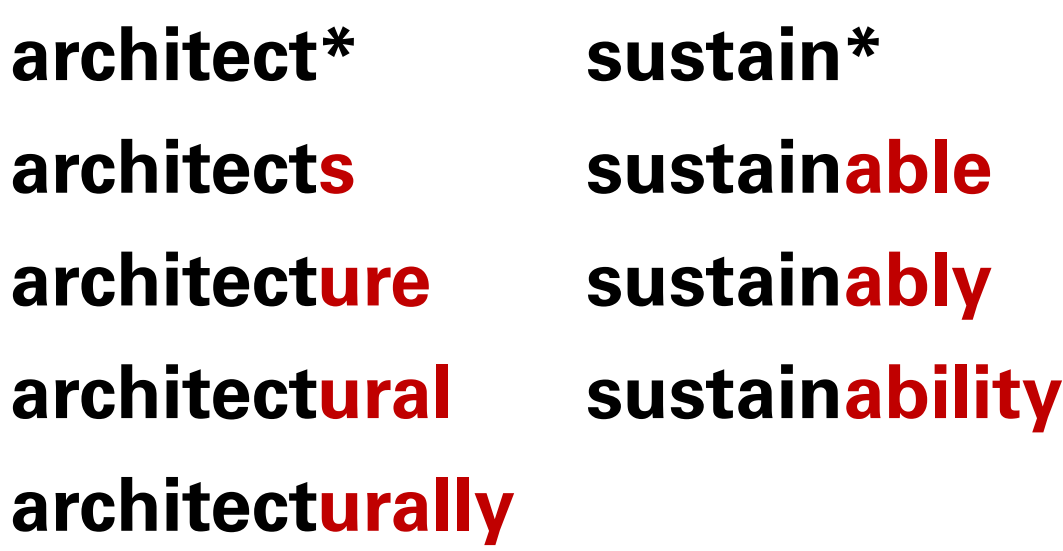

#### "sustainable \* architecture" Q About 4,780 results (0.11 sec) **[BOOK]** Sustainable healthcare architecture R Guenther, G Vittori - 2008 - books.google.com The authors are recognized as national experts in the design of hospitals and other health care facilities that are'sustainable.'Both authors are engaged in the development of the Green Guide for Health Care 2.0 Pilot (gghc. org) that launched in late 2004. A new rating ... ☆ 50 Cited by 232 Related articles All 2 versions 3 **IHTMLI** Sustainable landscape architecture: implications of the Chinese philosophy of "unity of man with nature" and beyond X Chen, J Wu - Landscape Ecology, 2009 - Springer As the world population continues to grow and as global urbanization continues to unfold, our ecosystems and landscapes will be increasingly domesticated and designed. Developing and maintaining sustainable landscapes have become one of the most ... DD Cited by 123 Related articles All 22 versions  $\frac{1}{2}$ **IHTMLI Hygromorphic materials for sustainable responsive architecture** A Holstov, B Bridgens, G Farmer - Construction and Building Materials, 2015 - Elsevier Contemporary smart building systems typically aim to reduce building energy use by means of technologically enabled climate-responsiveness; however, these technologies lack the efficiency and elegance of naturally responsive mechanisms employing the inherent ...

DD Cited by 110 Related articles All 5 versions  $\frac{1}{2}$ 

**[BOOK]** Sustainable school architecture: Design for elementary and secondary schools L Gelfand - 2010 - books.google.com

• **Filtry** – zobrazí pouze dokumenty, které odpovídají vybraným kritériím

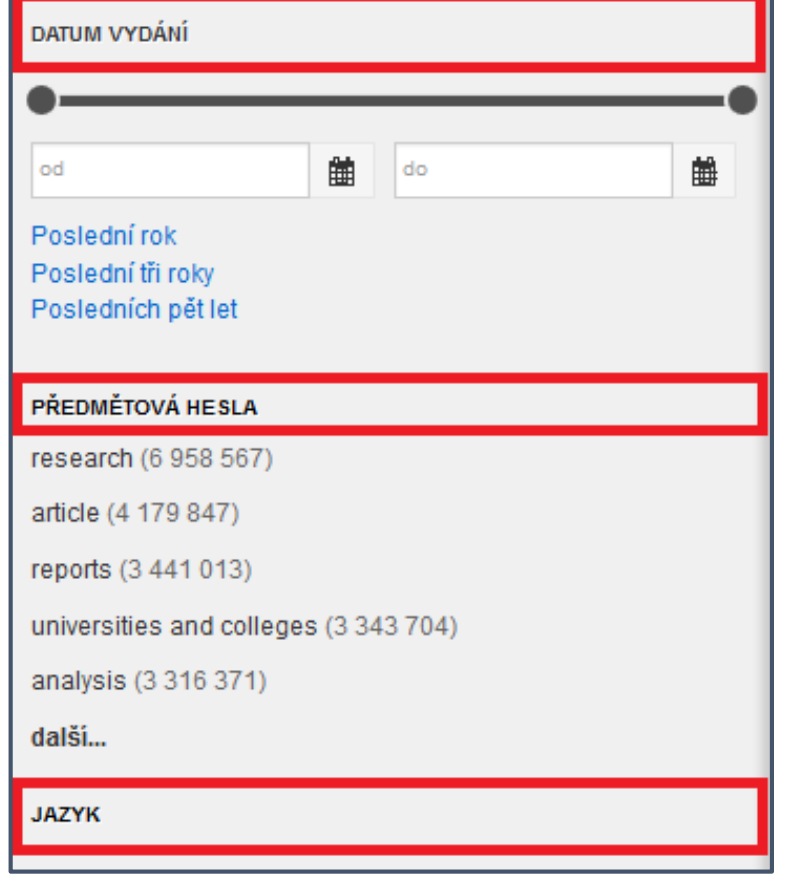

UPŘESNĚNÍ DOTAZU Plný text online Odborné vědecké materiály, včetně recenzovaných Pouze recenzované Katalog knihovny **TYP OBSAHU** Článek v odborném časopise (93 354 959) Patent (73 984 186) Novinový článek (32 302 315) Článek v časopise (14 909 179) Kniha / eBook (649 708) další... **OBOR** medicína (101 198 380) chemie (81 976 276) věda (75 326 815) technika a inženýrství (21 940 440) biologie (8 650 325)

## Jak to může vypadat?

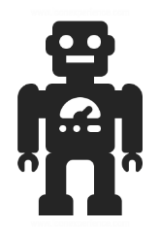

• základní dotaz:

sci-fi **AND** robot **AND** literature

• profi dotaz:

("science fiction" **OR** "sci-fi") **AND** (robot\* **OR** "artificial intelligence") **AND** (literature **NOT** (movie **OR** film))

• verze pro Google Scholar:

robot OR "artificial intelligence" "science fiction" OR "sci-fi" literature movie -film

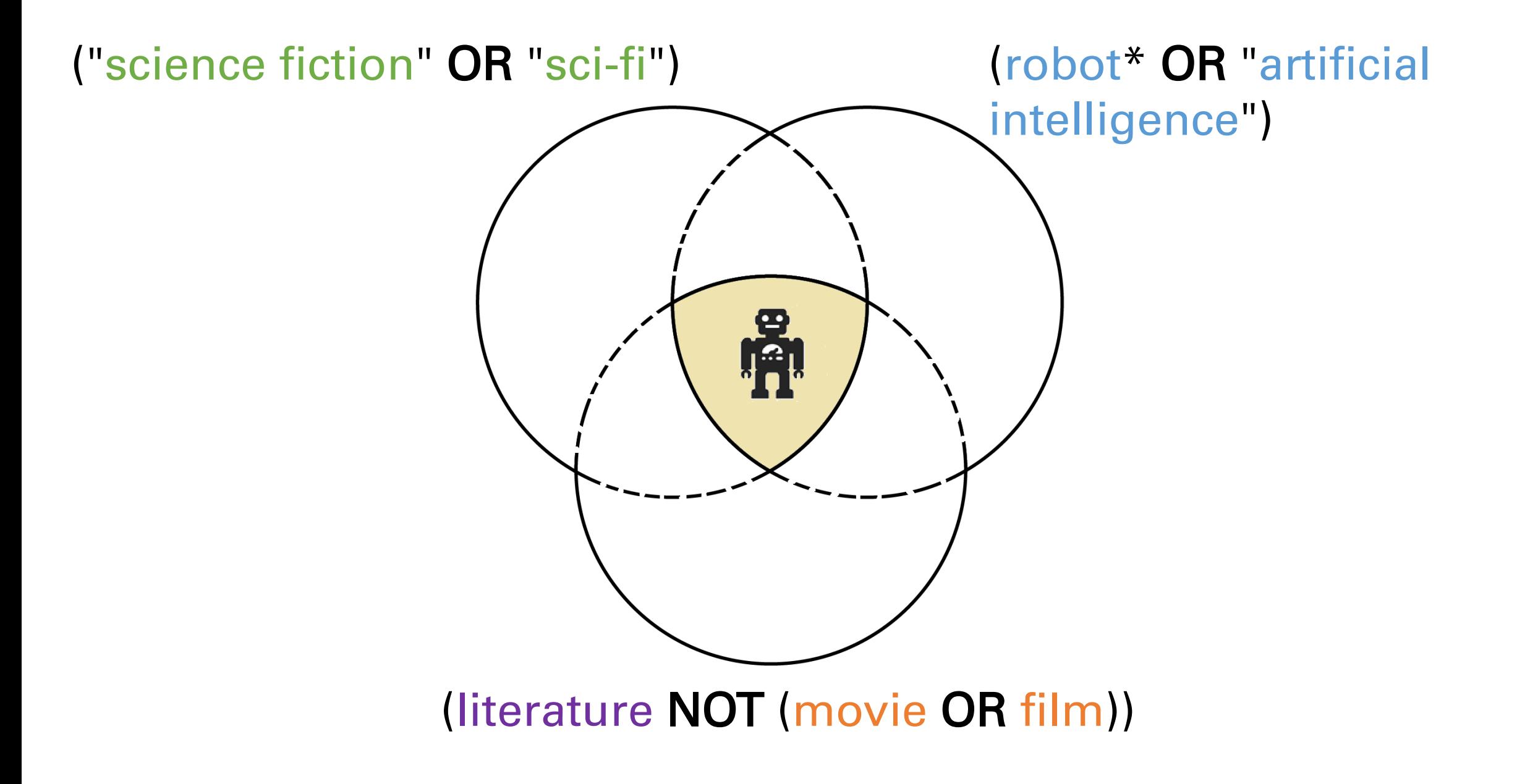

#### Jak používat Google Scholar

• [Návod od NTK](https://www.techlib.cz/cs/84365-google-scholar), propojit Schola s knihovnami (r

S Florin - Dialogo, 2017 -

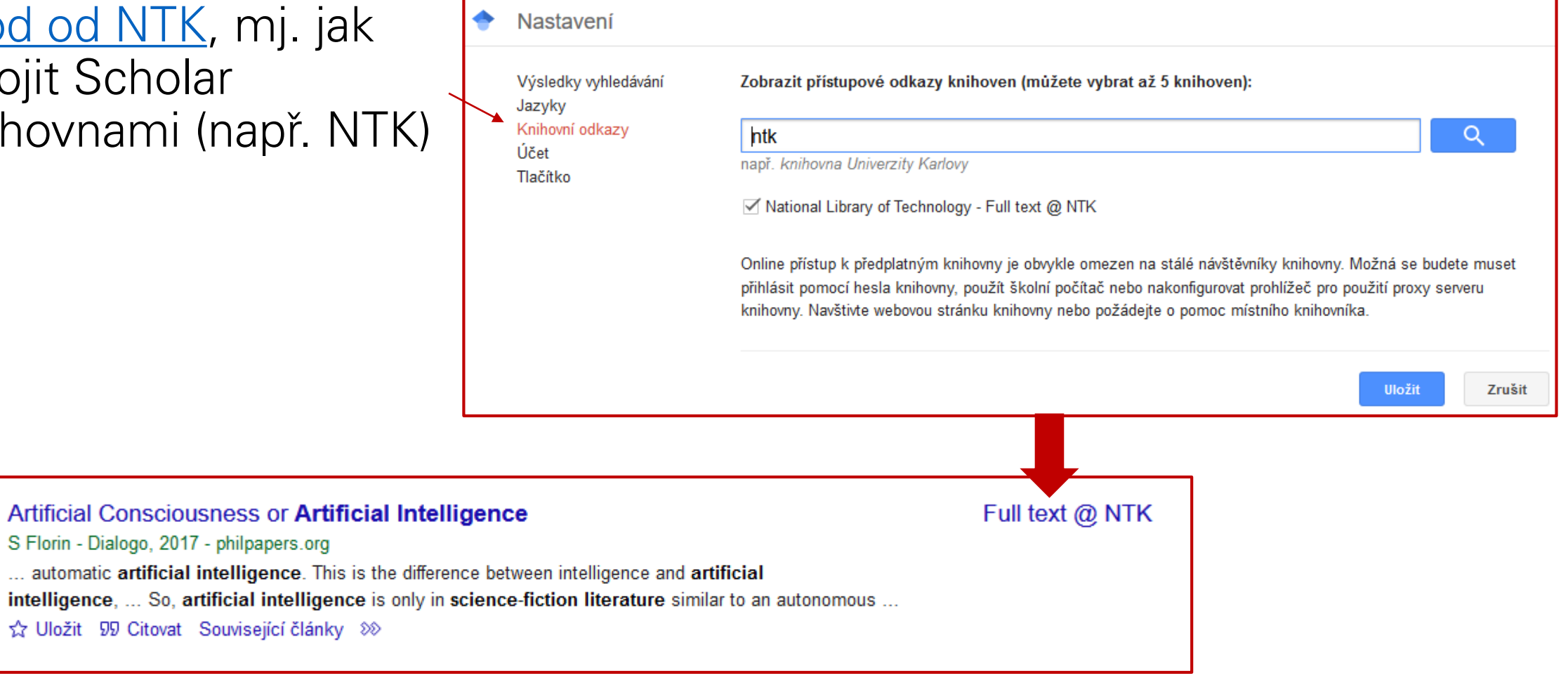

#### Vyhledávání v NTK

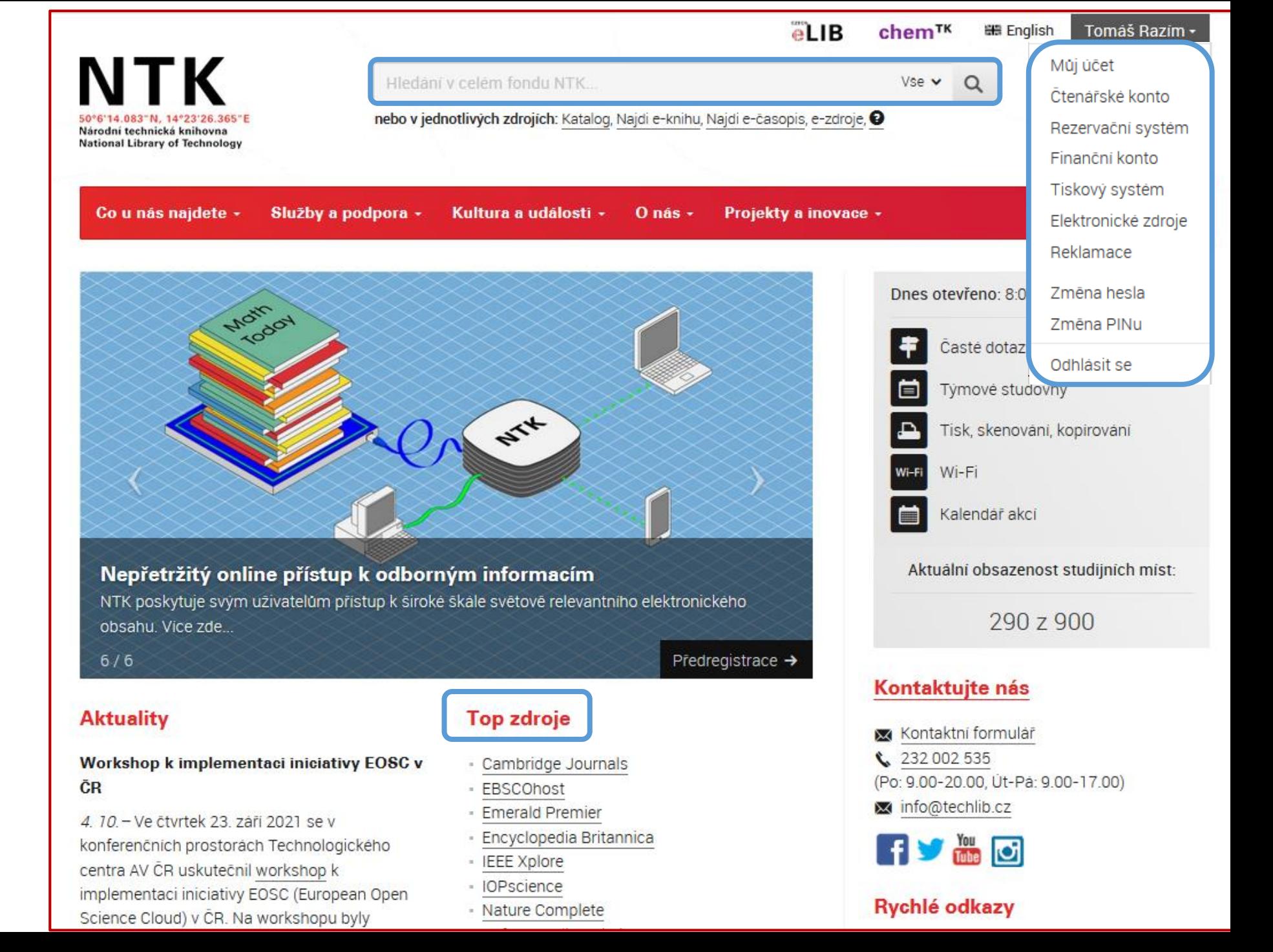

#### Vyhledávání v NTK

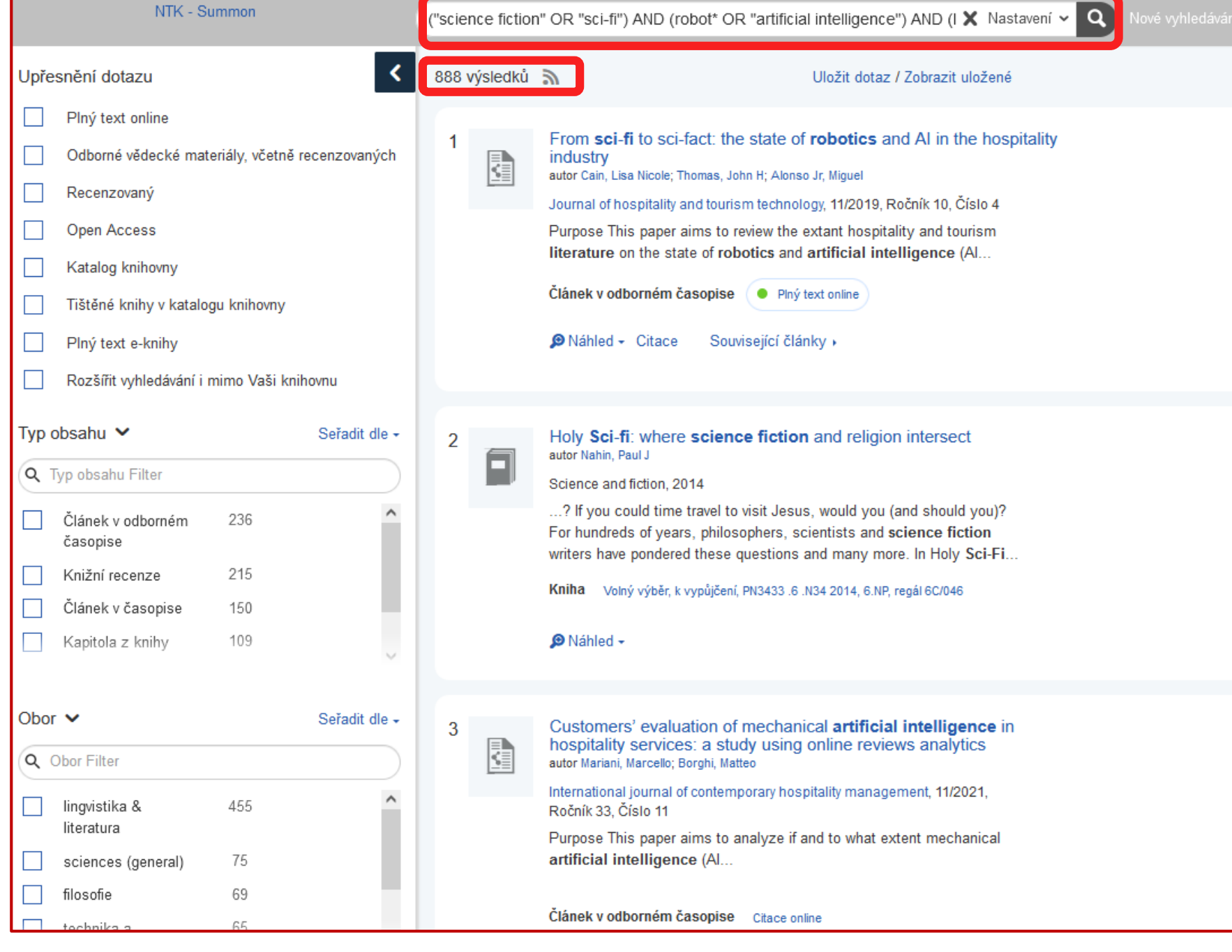

### Pokročilé vyhledávání (v NTK)

• Hledáme pouze v názvu nebo v abstraktu

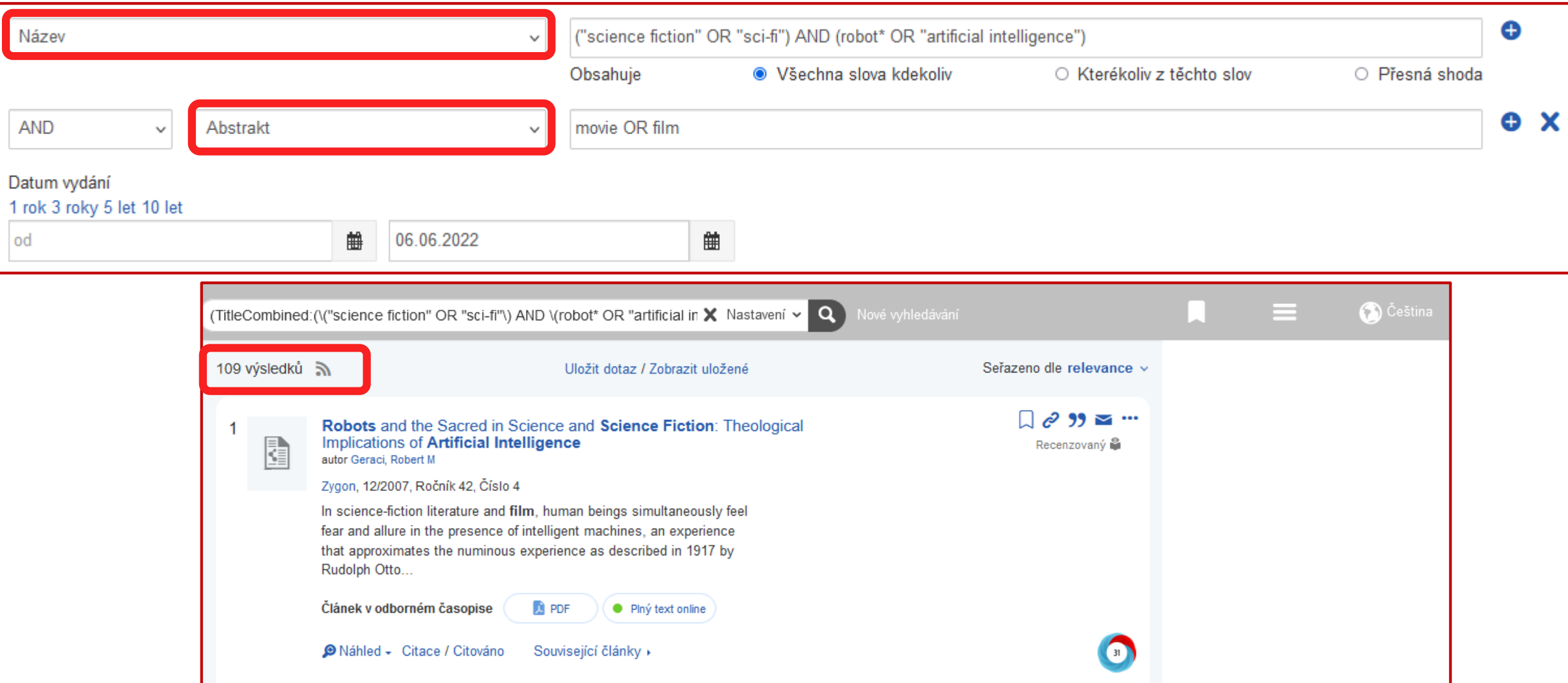

Umělá inteligence, chatboti

- Reguluje/zakazuje vaše škola jejich používání?
- Používáte je? Jaké? A k čemu?

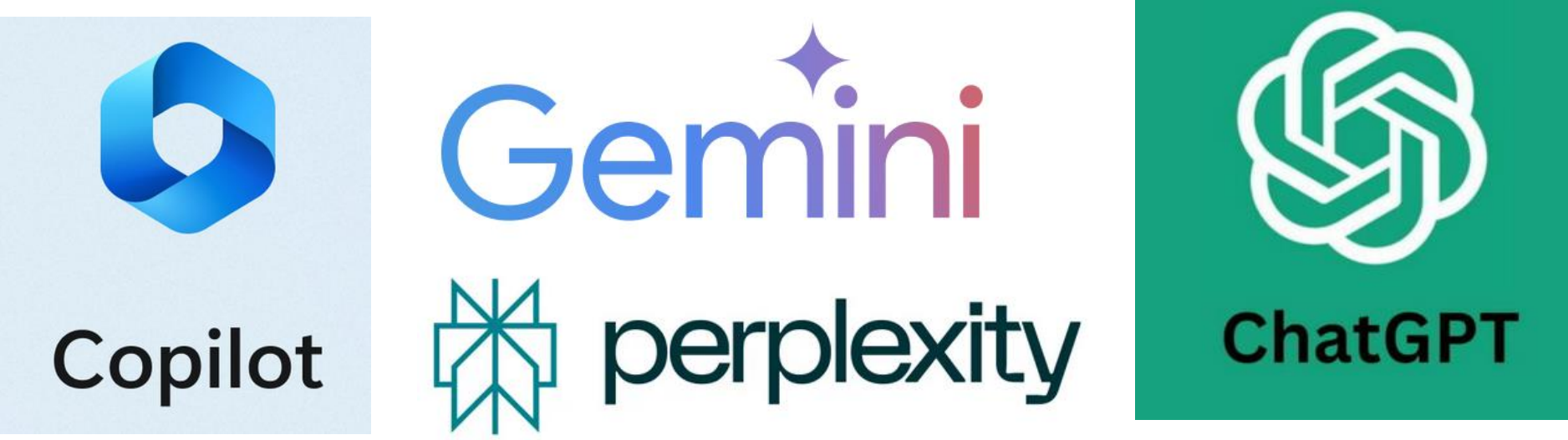

Umělá inteligence (AI) vám může pomoci, ale vaší inteligenci se nevyrovná!

- Text vygenerovaný AI je velmi nespolehlivý. Chatboti nejsou encyklopedie. Jejich úkolem je reagovat na dotazy – jakkoliv. Nikdo jim nevidí do "hlavy"
- I v případě uvedení zdrojů si mohou vymýšlet (tzv. "halucinace").
- Někdy opakují jednotlivé informace i celé věty.

"Jenom idiot by vydával vygenerovaný text za vlastní…"

Svědectví nejmenovaného studenta

S čím vám AI může pomoci:

- Volba tématu a výzkumné otázky, vymýšlení osnovy/ struktury práce: brainstorming s [chatboty](https://www.techlib.cz/cs/84764-vyhledavani-s-ai#tab_chatboti)
- Vyhledávání zdrojů: např. [SciSpace,](https://typeset.io/) [Elicit](https://elicit.org/) (ale Google Scholar má užitečnější funkce); chatboti uvádějící zdroje: [MS Copilot](https://www.bing.com/search?form=MY0291&OCID=MY0291&q=Bing+AI&showconv=1) (většinou jen web. stránky), [Perplexity](https://www.perplexity.ai/) (čerpá i z odborných článků)
- Překlad: **[DeepL](https://www.deepl.com/translator)** (používejte u jazyků, které už alespoň trochu znáte)
- Stylistika: v AJ pomohou chatboti nebo **[SciSpace paraphraser](https://typeset.io/paraphraser)**, v ČJ omezenější možnosti;
- Gramatika: v AJ např. [Grammarly](https://www.grammarly.com/) nebo [Writefull](https://www.writefull.com/), v ČJ MS Word

#### Návody NTK:

- [Vyhledávání s AI nástroji](https://www.techlib.cz/cs/84764-vyhledavani-s-ai)
- [Nástroje na pomoc při psaní v cizím jazyce](https://www.techlib.cz/cs/84748-nastroje-na-pomoc-pri-psani-v-cizim-jazyce)

#### [Jak citovat AI?](https://knihovna.tul.cz/novinky/290/detail/)

- Pokud nekopírujete vygenerovaný obsah do vlastní práce, ale používáte ho jen pro brainstorming a jazykovou podporu (pomoc se správnou formulací, překladem, atp.), citovat nemusíte.
- Pokud přes AI vyhledáváte zdroje, stejně se musíte podívat přímo do nich, citujete tedy konkrétní zdroje, nikoliv AI.
- Pokud chcete vysloveně citovat vygenerovaný text, je nutné uvést screenshot v příloze, protože i na stejný prompt bude chatbot odpovídat různě.

#### Procvička

- Vyhledávač NTK
- Google Scholar
- Knihovny.cz
- Konkrétní databáze, Google, Theses.cz, atd.
- SciSpace, Elicit, Chatboti (většinou nutná registrace)

#### Co si z workshopu odnést?

- Při psaní závěrečné práce byste měli vycházet z **odborných zdrojů**, ale je možné (a někdy nutné) je kombinovat s **neodbornými**. S každým zdrojem informací ale nakládejte adekvátně (metoda sběru dat, analýza, interpretace…)
- Při hledání odborných informací využijte **Google Scholar** nebo **vyhledávač NTK**
- Pro efektivnější vyhledávání informací věnujte čas výběru **klíčových slov** a nebojte se použít uvozovky, operátory a rozšířené vyhledávání
- **AI nástroje** vám mohou pomoci, ale nespoléhejte se na vygenerovaný text! (Možná ho raději ani nečtěte.)

## Tipy na závěr

- Buďte vybíraví, nečtěte všechno (název – abstrakt – závěr)
- Důležité zdroje čtěte pomalu a pozorně, méně relevantní odložte na později
- Organizujte si své zdroje
- Dělejte si poznámky nebudete se muset vracet; víte, jak na zdroj odkázat
	- čím konkrétně je pro vás zdroj užitečný (myšlenka, postup, srovnání... )
	- v jaké části práce ho použijete
	- informace o zdroji, citační záznam

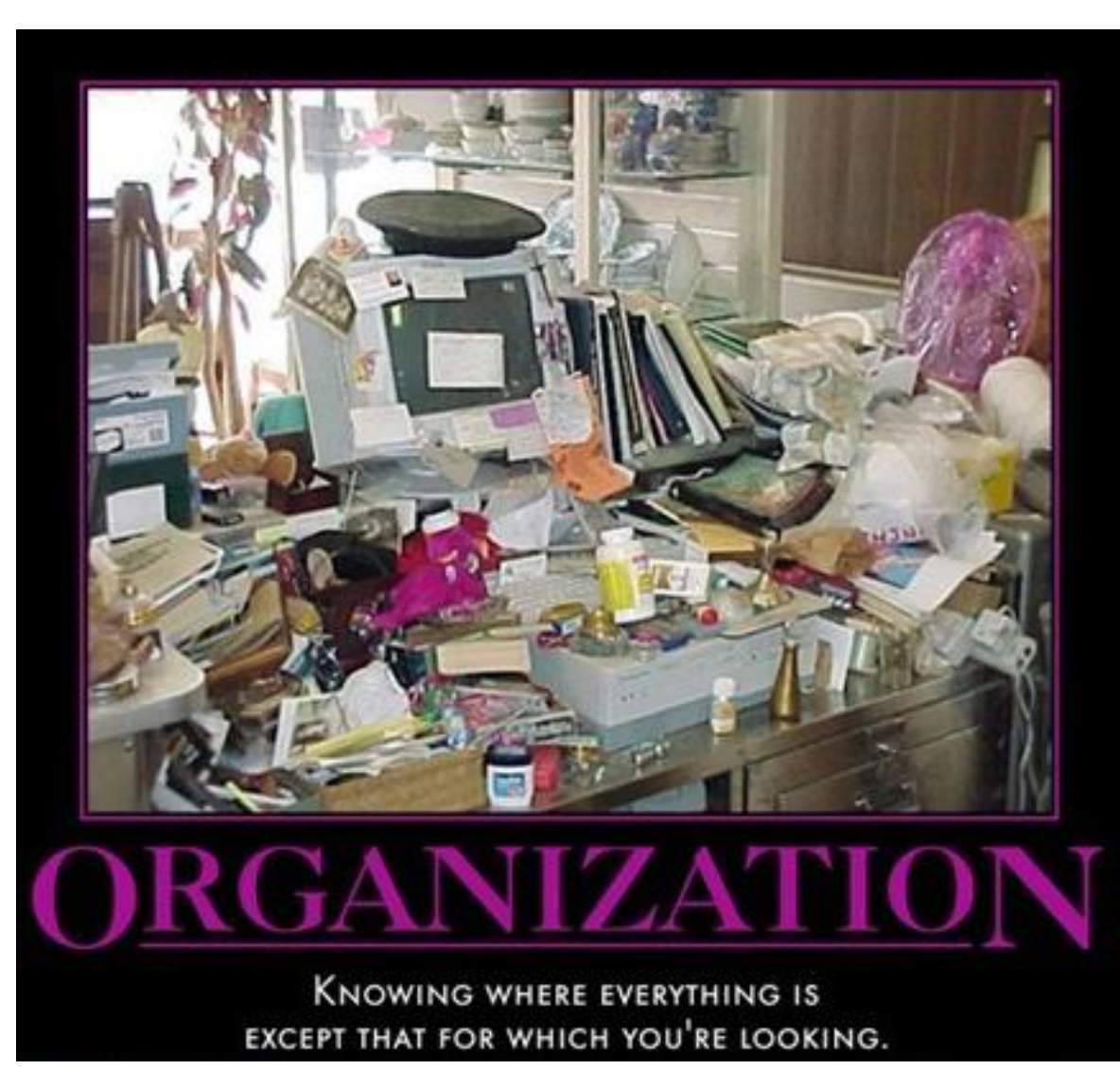

ORGANIZATION – Very Demotivational – Demotivational Posters [online]. [cit. 2022-06- 10]. Dostupné z: <https://cheezburger.com/6159970816/organization>

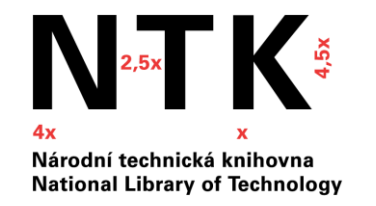

210 mm

# Otázky?

ブ

Nebojte se zeptat!

- [NTK online form](https://www.techlib.cz/cs/83609-zeptejte-se-nas)ulář
- [konzultační služby](https://www.techlib.cz/cs/83779-konzultace) NTK

[tomas.razim@techlib.cz](mailto:tomas.razim@techlib.cz) [info@techlib.cz](mailto:info@techlib.cz)

 $\frac{1}{\sqrt{2}}$